# **PX Wireframes**

## **Conjoint Research & Analysis Tool**

Fri Sep 22 2017

#### Includes:

- Reference docs for how conjoint works today
- Draft site map
- Refined v1 wireframes for setup and survey editor flows
- Added low-level wireframes for data and report views
- Updated birds-eye-view of project flow

### **Current Conjoint Landing Page --> Global Projects Page**

Current Conjoint Analysis landing page under the "Add Ons" or "Custom" menu depending on the version they are on.

| <ol> <li>Conjoint Analysis</li> </ol>          |                                                                                                    |                       | Projects Contacts Library / | Admin Survey Director <b>Cust</b>            | tom Help & Feedback 🕐 🗸                                                                                          |                                |
|------------------------------------------------|----------------------------------------------------------------------------------------------------|-----------------------|-----------------------------|----------------------------------------------|----------------------------------------------------------------------------------------------------|--------------------------------|
| Projects                                       | Projects                                                                                                    |                       |                             |                                              |                                                                                                    |                                |
| API Documentation  Logout                      | Create New Project 2                                                                                                    |                       |                             |                                              |                                                                                                    |                                |
|                                                | Project Name                                                                                                    | Project Type          | Creation Date               | View Project                                 | Delete Project                                                                                                   |                                |
|                                                | Aug 18th CBC                                                                                                    | CBC                   | 2016-08-18 20:22:42         | View                                         | Delete                                                                                                    |                                |
|                                                | TOMY                                                                                                    | CBC                   | 2016-08-17 14:57:03         | View                                         | Delete                                                                                                    |                                |
|                                                | Shoe CBC                                                                                                    | CBC                   | 2016-08-08 19:19:23         | View                                         | Delete                                                                                                    |                                |
|                                                | Color MaxDiff                                                                                                    | MaxDiff               | 2016-08-04 16:47:50         | View                                         | Delete                                                                                                    |                                |
|                                                | Ancestry CBC                                                                                                    | CBC                   | 2016-08-01 21:26:17         | <b>qualtrics</b>                             |                                                                                                    |                                |
|                                                | Academia CBC                                                                                                    | CBC                   | 2016-07-26 21:51:36         | •• 1                                         | ×                                                                                                    |                                |
|                                                | Flight Tinder                                                                                                    | CBC                   | 2016-07-26 19:00:47         | All Projects                                 | All Folders      Project Name                                                                                    |                                |
|                                                | TV MaxDiff project                                                                                                    | MaxDiff               | 2016-07-15 21:02:43         | Shared with Me                               | 0 Project Type                                                                                                   |                                |
| NOTES                                          |                                                                                                    |                       |                             | Uncategorized<br>Test Folder<br>+ New Folder | 15 Survey · Modified Ju Status<br>1 Last Modified<br>*  Basic Simple<br>Survey · Modified Au Oreated<br>*  Group | NEW<br>Status<br>NEW<br>Status |
| 1. API Documentat                              | ion                                                                                                    |                       |                             |                                              |                                                                                                    |                                |
| What is this exactly an need to find a home fo | d how is it used today but the c<br>r it.                                                                                           | urrent customer base  | e? We                       |                                              | * C Blank CX Project<br>Survey · Modified Jun 14, 2017                                                           | Status                         |
| 2. Crete New Conjo                             | pint Projects                                                                                                    |                       |                             |                                              | * C Brain Certified NPS Relationship<br>Survey · Modified Jul 26, 2017                                           | NEW                            |
| PX customers will be a button on the Projects  | ble to create Conjoint studies f<br>page.                                                                                           | rom the "Create Proje | ect"                        |                                              | *  Customer Satisfaction Project Survey · Modified May 8, 2017                                                   | ( NEW<br>Status                |
|                                                | <b>3. View and Access Conjoint Projects</b><br>Each Conjoint Project will appear in the customer's list of projects on the Projects |                       |                             |                                              | Dollar_Shave_ClubOne_Wipe_Charlie<br>Survey · Modified Aug 8, 2017                                               | ( NEW Status                   |
|                                                | con as shown here. We can det                                                                                                    |                       |                             |                                              | *  Example Pulse Pulse - Modified Aug 3, 2017                                                                    | NEW<br>Status                  |

Latest view of the Projects page as shown today on Staging: https://st3.qualtrics.com/WRQualtricsControlPanel/

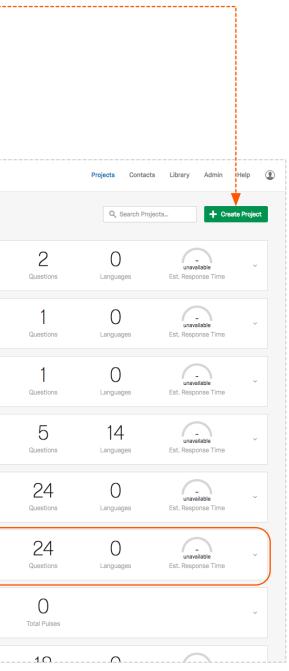

### **Conjoint Analysis Workflow**

The following diagram was created by Craig Lutz to illustrate the required and optional steps of an ideal Conjoint Analysis workflow. The black text and arrows annotate how these steps of the flow can be executed within the current survey project framework today.

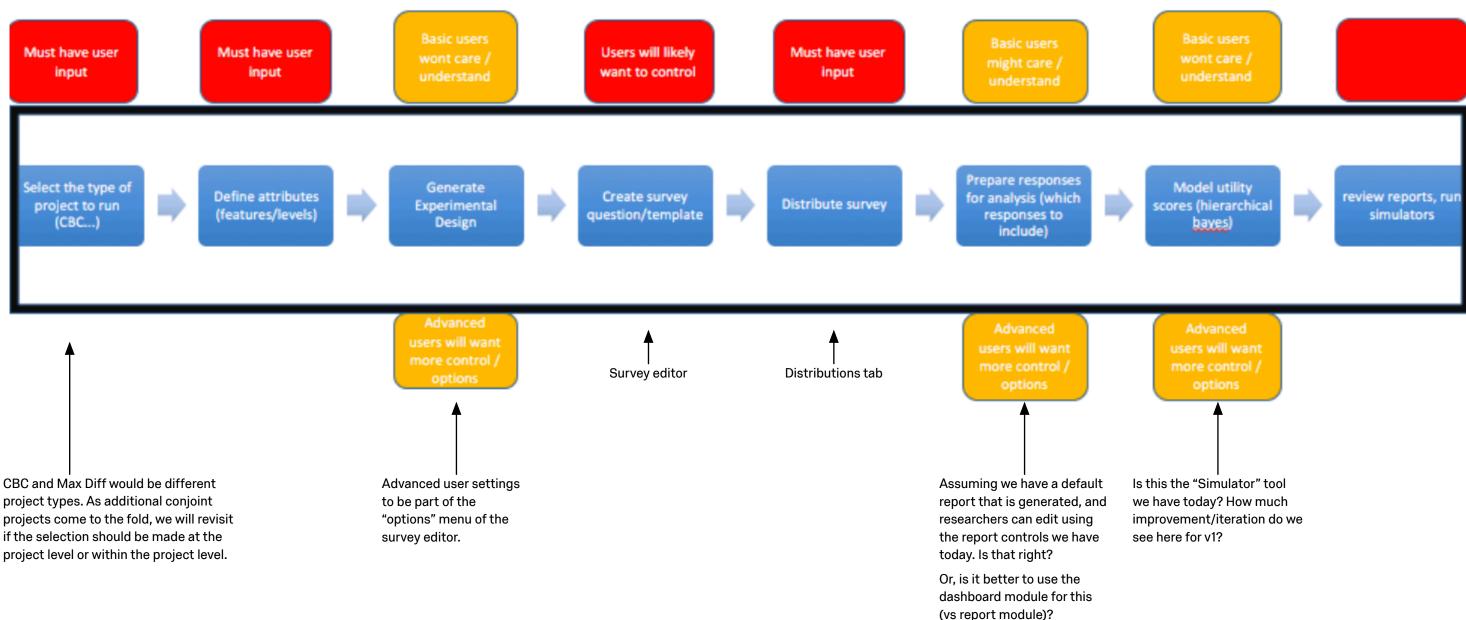

### The Structure of a Conjoint Project (CBC)

The sitemap below reflects conjoint functionality based on the current product and outlined in the <u>Conjoint Analysis Application - Steps to Success Doc</u>. The IA approach uses the current XM project framework, and incorporates some more future thinking concepts as appropriate for PX and the Conjoint Project type.

|                           | Overview                                                                                                    | > Guided Setup                                        |                                                          |                   |
|---------------------------|----------------------------------------------------------------------------------------------------|-------------------------------------------------------|----------------------------------------------------------|-------------------|
|                           | Onboarding state: Highlights steps<br>to launching a successful conjoint<br>project and helps users get started.<br>Results confirmed state: Surfaces | Configure Conjoint<br>Preview & Finalize              |                                                          |                   |
|                           | key results widgets and links into<br>results and simulation features                                                                                 | Collect Feedback                                      |                                                          |                   |
| Survey                    | Distribution                                                                                                    | Data & Analysis                                       | Reports                                                  | Simul             |
| - Modified survey editor  | - Email                                                                                                    |                                                       | - Summary report auto generated                          | - Allows          |
| - Tools menu (same as     | - Web                                                                                                    | Data                                                  | outlines feature importance                              | differ            |
| survey editor today)      | - Social                                                                                                    | - Raw survey response data                            | scores, level preference scores,<br>and optimal packages | prefe<br>- Publie |
| Configure CBC             | - Mobile                                                                                                    | - Option to generate fake data                        | - Export to PDF                                          | for no            |
| - attributes              |                                                                                                    | Analysis                                              |                                                          |                   |
| - exclusions              |                                                                                                    | Analysis                                              |                                                          |                   |
| - paramaters<br>- display |                                                                                                    | - Utility scores using<br>Hierarchical Bayesian       |                                                          |                   |
| Flow                      |                                                                                                    | estimation<br>- Utility scores for each<br>respondent |                                                          |                   |
|                           |                                                                                                    | - Segments if loaded with<br>survey data              |                                                          |                   |
| Theme                     |                                                                                                    |                                                       |                                                          |                   |

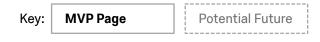

#### ator

s user to mix and match ent combinations to gauge ence share and comparisons

report link can be provided n-owner usage and viewing

### **Overview (Default)**

#### 1. Define Attributes

Launches the guided setup window, as shown on the following wireframe.

| erview    | Survey               | Distributions                                           | Data               | Reports               | Simulator |  |
|-----------|----------------------|---------------------------------------------------------|--------------------|-----------------------|-----------|--|
| our C     | onjoint Proje        | ct at a Glance                                          |                    |                       |           |  |
| 0         | Step 1: Config       | aure Conioint                                           |                    |                       |           |  |
| Ŭ         |                      | to launching your conjo                                 | int project is to  | dofina attributaa b   | N/        |  |
|           | identifying features | (e.g., price) and levels                                | (e.g., \$50, \$100 | ), \$150).            | Jy        |  |
|           | Define Attribu       | ites                                                    |                    |                       |           |  |
|           | Denne Attribu        |                                                         |                    |                       |           |  |
|           | Step 2: Finali       |                                                         |                    |                       |           |  |
|           | 1                    | ze survey<br>tor to add questions, m                    | odify the look a   | ind feel, and custo   | mize      |  |
|           | advanced options     | as needed to polish a to                                | op notch survey    | / before distributing | g.        |  |
|           | Step 3: Collec       | et feedback                                             |                    |                       |           |  |
|           |                      | is ready to go, head to t<br>back begins to roll in, re |                    |                       |           |  |
|           | Step 4: Revie        | w Results                                               |                    |                       |           |  |
|           | Once you have col    | lected enough informati<br>analysis and reports!        | ion, clean up ar   | nd confirm the resu   | ults,     |  |
|           | anon dig into your a |                                                         |                    |                       |           |  |
| Project   | Resources            |                                                         |                    |                       |           |  |
|           |                      | esearch methodology                                     |                    |                       |           |  |
|           | xample conjoint stu  |                                                         |                    |                       |           |  |
| > Get Ste | ep-by-step help on o | our support site                                        |                    |                       |           |  |

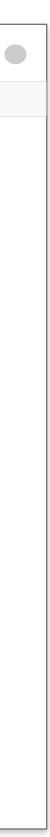

### **1. Configure Conjoint**

#### 1. Attributes (Features & Levels)

This view is the only required step. Participants will have to entered at least 3 features, each with at least 2 levels to continue.

Question: will we allow users to add more than 7 features and more than 6 levels, even if it's not recommended?

#### 2. Advanced options

More advanced researchers will look for ways to exclude pairs, view all permutations, and control specific details of the conjoint analysis. This will all be available from the survey editor under "Conjoint Options".

| STEP 1: CONFIGURE CONJOINT   Continue   Step 2: Configure (e.g., Price) each with 2-6 levels (e.g., S10, S5, S1). Steves oparticipants will see various combinations of these features is a steve oparticipants will see various combinations of these features is a steve oparticipants will see various combinations of these features is a steve oparticipant set will see various combinations of these features is a steve oparticipant set will see various combinations of these features is a steve oparticipant set will see various combinations of these features is a steve oparticipant set will see various combinations of these features is a steve oparticipant set will see various combinations of these features is a steve oparticipant set will see various set will see various set will set will see various set will see various set will set will see various set will set will set |          |                                                 |                                                                                           |                     |
|----------------------------------------------------------------------------------------------------|----------|-------------------------------------------------|-------------------------------------------------------------------------------------------|---------------------|
| Define 3-7 features (e.g., Price) each with 2-6 levels (e.g., \$10, \$5, \$1).<br>Survey participants will see various combinations of these features levels and asked to select their preferred option.                                                                                                    | ST       | EP 1: CONFIGURE CON                             | JOINT                                                                                     |                     |
| Level 1 \$10<br>Level 2 \$5<br>Level 3 (optional) \$1<br>+ Add Level<br>Feature 2 Quality<br>Level 1 Excellent<br>Level 2 Fair<br>Level 3 (optional) Poor<br>+ Add Level<br>Feature 3 Taste<br>Level 1 Salty<br>Level 2 Sweet<br>Level 2 Sweet<br>Level 3 (optional) Savory<br>+ Add Level                                                                                                    | De<br>Su | efine 3-7 features (e.<br>Irvey participants wi | g., Price) each with 2-6 levels (e.g., \$10,<br>Il see various combinations of these feat | \$5, \$1).<br>tures |
| Level 2 \$5<br>Level 3 (optional) \$1<br>+ Add Level<br>Feature 2 Quality<br>Level 1 Excellent<br>Level 2 Fair<br>Level 3 (optional) Poor<br>+ Add Level<br>Feature 3 Taste<br>Level 1 Salty<br>Level 2 Sweet<br>Level 2 Sweet<br>Level 3 (optional) Savory<br>+ Add Level                                                                                                    | )        | Feature 1                                       | Price                                                                                     |                     |
| Level 3 (optional) \$1   + Add Level     Feature 2   Quality   Level 1   Excellent   Level 2   Fair   Level 3 (optional)   Poor   + Add Level     Feature 3   Taste   Level 1   Salty   Level 2   Sweet   Level 3 (optional)   Savory   + Add Level   New Feature Group                                                                                                    |          | Level 1                                         | \$10                                                                                      |                     |
| + Add Level  Feature 2 Quality Level 1 Excellent Level 2 Fair Level 3 (optional) Poor + Add Level  Feature 3 Taste Level 1 Salty Level 2 Sweet Level 3 (optional) Savory + Add Level  New Feature Group                                                                                                    |          | Level 2                                         | \$5                                                                                       |                     |
| Feature 2       Quality         Level 1       Excellent         Level 2       Fair         Level 3 (optional)       Poor         + Add Level       + Add Level         Feature 3       Taste         Level 1       Salty         Level 2       Sweet         Level 3 (optional)       Savory         + Add Level       + Add Level                                                                                                    |          | Level 3 (optional)                              | \$1                                                                                       |                     |
| Level 1 Excellent   Level 2 Fair   Level 3 (optional) Poor   + Add Level     Feature 3 Taste   Level 1 Salty   Level 2 Sweet   Level 3 (optional) Savory   + Add Level   New Feature Group                                                                                                    |          |                                                 | + Add Level                                                                               |                     |
| Level 1 Excellent   Level 2 Fair   Level 3 (optional) Poor   + Add Level     Feature 3 Taste   Level 1 Salty   Level 2 Sweet   Level 3 (optional) Savory   + Add Level   New Feature Group                                                                                                    |          | _                                               |                                                                                           |                     |
| Level 2 Fair<br>Level 3 (optional) Poor<br>+ Add Level<br>Feature 3 Taste<br>Level 1 Salty<br>Level 2 Sweet<br>Level 3 (optional) Savory<br>+ Add Level<br>New Feature Group                                                                                                    |          |                                                 |                                                                                           |                     |
| Level 3 (optional) Poor   + Add Level     Feature 3   Taste   Level 1   Salty   Level 2   Sweet   Level 3 (optional)   Savory   + Add Level   New Feature Group                                                                                                    |          |                                                 |                                                                                           |                     |
| Feature 3 Taste   Level 1 Salty   Level 2 Sweet   Level 3 (optional) Savory   + Add Level                                                                                                    |          |                                                 |                                                                                           |                     |
| Feature 3     Taste       Level 1     Salty       Level 2     Sweet       Level 3 (optional)     Savory       + Add Level                                                                                                    |          | Level 3 (optional)                              |                                                                                           |                     |
| Level 1     Salty       Level 2     Sweet       Level 3 (optional)     Savory       + Add Level                                                                                                    |          |                                                 | + Add Level                                                                               |                     |
| Level 1 Salty<br>Level 2 Sweet<br>Level 3 (optional) Savory<br>+ Add Level<br>New Feature Group                                                                                                    |          | Feature 3                                       | Taste                                                                                     |                     |
| Level 2<br>Level 3 (optional) Savory<br>+ Add Level<br>New Feature Group                                                                                                    |          |                                                 | Salty                                                                                     |                     |
| Level 3 (optional) Savory<br>+ Add Level<br>New Feature Group                                                                                                    |          |                                                 |                                                                                           |                     |
| + Add Level New Feature Group                                                                                                    |          |                                                 |                                                                                           |                     |
|                                                                                                    |          |                                                 | -                                                                                         |                     |
| Back Continue                                                                                                    | N        | lew Feature Group                               | ]                                                                                         |                     |
|                                                                                                    | Ba       | ick                                             |                                                                                           | Continue            |
|                                                                                                    |          |                                                 |                                                                                           |                     |
|                                                                                                    |          |                                                 |                                                                                           |                     |
|                                                                                                    |          |                                                 |                                                                                           |                     |
|                                                                                                    |          |                                                 |                                                                                           |                     |
|                                                                                                    |          |                                                 |                                                                                           |                     |
|                                                                                                    |          |                                                 |                                                                                           |                     |

2 PRO TIP

#### Once features and levels have been defined, customize advanced settings in the <u>Survey Editor</u> →

Define exclusions and customize survey design parameters such as number of questions per survey, answers per question, and total number of options.

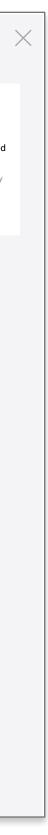

### 2. Preview & Finalize

#### 1. Minimum for "Preview & Finalize"

The idea here is to be present the most minimal experience for previewing the conjoint portion of the survey and finalizing display.

There's some cool explorations from EX and CX for how a more robust guided experience through a project end to end could work, but they both do require significant engineering effort across several teams.

- > View concept for fully guided EX experience
- > View concept for fully guided CX experience

### 

#### STEP 2: Preview & Finalize

How do you want to present your conjoint questions?

Edit your question and label text, confirm display, and preview below.

| Question text: | Select the option below that is most appealing to you.                     |
|----------------|----------------------------------------------------------------------------|
| Label Text:    | Option                                                                     |
| Display:       | <ul> <li>Card view (recommended for mobile)</li> <li>Table view</li> </ul> |
|                | Update Preview                                                             |

**PRO TIP** 

### Customize a more robust survey with the <u>Survey Editor</u> →

Add questions, modify your survey theme, configure advanced conjoint settings, apply survey logic and more.

| $\bigcirc$ |                                    |                                        |
|------------|------------------------------------|----------------------------------------|
|            | Option 1                           |                                        |
|            | РТО                                | 10 days                                |
|            | 401K Matching                      | 25% matching                           |
|            | Healthcare                         | 100% premium                           |
|            | Free Lunch                         | Everyday                               |
|            | Work f/home                        | Yes                                    |
|            | Sabbatical                         | After 5 years                          |
| 0          | Option 2                           |                                        |
|            | PTO                                | 15 days                                |
|            | PTO<br>401K Matching               | 15 days                                |
|            | PTO<br>401K Matching<br>Healthcare | 15 days<br>50% matching<br>50% premium |
|            | 401K Matching                      | 50% matching                           |
|            | 401K Matching<br>Healthcare        | 50% matching<br>50% premium            |

Back

Continue

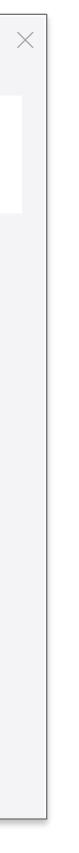

### **3. Collect Responses**

#### 1. Minimum for "Collect Feedback"

Again, not trying to recreate the distribution tab for this v1 conjoint project... looking for a simple way to enable distribution, realizing the the power really live in target audience and functionality available from the Distributions tab.

There's some cool explorations from EX and CX for how a more robust guided experience through a project end to end could work, but they both do require significant engineering effort across several teams.

- > View concept for fully guided EX experience
- > View concept for fully guided CX experience

| Based on the features and levels defined, we recommend that you collect 325 responses.       PRO TIP         Share an anonymous survey and start collecting responses.       View all distribution method email to panels in Distribute | CT | EP 3: Collect Feedback                            |                     |        |          |                            |
|----------------------------------------------------------------------------------------------------|----|---------------------------------------------------|---------------------|--------|----------|----------------------------|
| email to panels in <u>Distribut</u><br>Https://brand.qualtrics.com/jfe/form/SV_eap7xlbmqqb8ffa Copy link<br>Customize URL                                                                                                    | B  | ased on the features and levels de                | fined, we recomm    | end    |          | PRO TIP                    |
| 1 Https://brand.qualtrics.com/jfe/form/SV_eap7xlbmqqb8ffa Copy link Customize URL                                                                                                    | Sh | are an anonymous survey and start collecting resp | onses.              |        |          |                            |
| Https://brand.qualtrics.com/jfe/form/SV_eap7xlbmqqb8ffa       Copy link         Customize URL       Customize URL                                                                                                    | 1  |                                                   |                     |        | Email yo | ur contact lists, send via |
|                                                                                                    |    | Https://brand.qualtrics.com/jfe/form/SV_e         | eap7xlbmqqb8ffa Cop | / link |          |                            |
| Back                                                                                                    |    | Customize URL                                     |                     |        |          |                            |
|                                                                                                    | -  |                                                   |                     |        |          |                            |
|                                                                                                    | Ba | ck                                                |                     | Done!  |          |                            |
|                                                                                                    |    |                                                   |                     |        |          |                            |
|                                                                                                    |    |                                                   |                     |        |          |                            |
|                                                                                                    |    |                                                   |                     |        |          |                            |
|                                                                                                    |    |                                                   |                     |        |          |                            |
|                                                                                                    |    |                                                   |                     |        |          |                            |
|                                                                                                    |    |                                                   |                     |        |          |                            |
|                                                                                                    |    |                                                   |                     |        |          |                            |
|                                                                                                    |    |                                                   |                     |        |          |                            |
|                                                                                                    |    |                                                   |                     |        |          |                            |
|                                                                                                    |    |                                                   |                     |        |          |                            |
|                                                                                                    |    |                                                   |                     |        |          |                            |
|                                                                                                    |    |                                                   |                     |        |          |                            |
|                                                                                                    |    |                                                   |                     |        |          |                            |
|                                                                                                    |    |                                                   |                     |        |          |                            |
|                                                                                                    |    |                                                   |                     |        |          |                            |
|                                                                                                    |    |                                                   |                     |        |          |                            |
|                                                                                                    |    |                                                   |                     |        |          |                            |
|                                                                                                    |    |                                                   |                     |        |          |                            |
|                                                                                                    |    |                                                   |                     |        |          |                            |
|                                                                                                    |    |                                                   |                     |        |          |                            |
|                                                                                                    |    |                                                   |                     |        |          |                            |
|                                                                                                    |    |                                                   |                     |        |          |                            |
|                                                                                                    |    |                                                   |                     |        |          |                            |
|                                                                                                    |    |                                                   |                     |        |          |                            |
|                                                                                                    |    |                                                   |                     |        |          |                            |
|                                                                                                    |    |                                                   |                     |        |          |                            |
|                                                                                                    |    |                                                   |                     |        |          |                            |
|                                                                                                    |    |                                                   |                     |        |          |                            |
|                                                                                                    |    |                                                   |                     |        |          |                            |

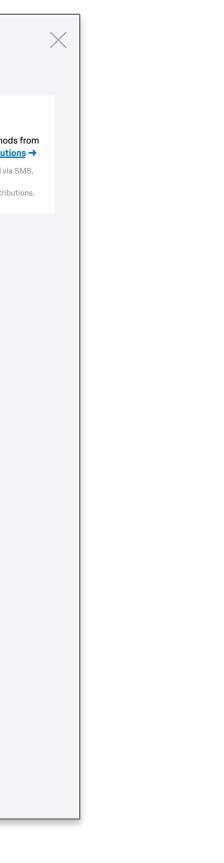

### **Overview - 1-3 complete**

#### 1. Steps 1-3 Complete

The progress bar persists as results come in to ensure that researchers have an intuitive way to dive deeper into any of the sections completed. The guided experience will no longer be accessible, but users can see how to use the more robust features by navigating through the progress bar or the project tabs.

#### 2. Results in

The Overview switches from the setup state to the analysis state after a certain number of results are in (either the recommended number, user controlled, or percentage of the recommended number – TBD).

| Ве       | enefits Pack                                                        | aging 2018 <del>-</del>                                                                                   |                                   |                                      |           |
|----------|---------------------------------------------------------------------|----------------------------------------------------------------------------------------------------|-----------------------------------|--------------------------------------|-----------|
| Overview | Survey                                                              | Distributions                                                                                             | Data                              | Reports                              | Simulator |
| Your Co  | onjoint Projec                                                      | ct at a Glance                                                                                            |                                   |                                      |           |
| Ø        | Step 1: Config                                                      | ure Conjoint                                                                                              |                                   |                                      |           |
|          |                                                                     | ne exclusions, and custo<br>operience any time in the                                                     |                                   | -                                    | s to      |
| Ø        | Step 2: Finaliz                                                     | e survey                                                                                                  |                                   |                                      |           |
|          |                                                                     | ify the look and feel, and<br>op notch survey with the                                                    |                                   |                                      |           |
|          | Step 3: Collec                                                      | t feedback                                                                                                |                                   |                                      |           |
|          |                                                                     | tribute your survey via e<br>more with <mark>Distribution</mark> s                                        |                                   | links, SMS, social                   |           |
| 0        | Step 4: Reviev                                                      | v Results                                                                                                 |                                   |                                      | 1         |
|          | As feedback begins<br>reports will begin to<br>deep until you reach | to roll in, results will pop<br>populate. We recomme<br>the recommended resp<br>pect using test data to s | nd holding off<br>onses. In the r | on digging in too<br>neantime, get a |           |
|          |                                                                     |                                                                                                    |                                   |                                      |           |
|          | 0 of 325 recommen                                                   | ded responses collected                                                                                   | 1                                 |                                      |           |
| -        | Resources                                                           | search methodology                                                                                        |                                   |                                      |           |
|          | kample conjoint stud                                                |                                                                                                    |                                   |                                      |           |

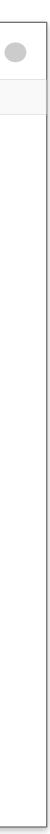

### **Conjoint Questions Configured**

#### **1.** Conjoint Questions Block

Reflecting conjoint questions in a block format allows users to move this portion of the survey around other questions and jump back into specific areas of the configurator (see note #2). We will want to style this in a way that shows the block as special to reinforce why certain elements are locked. That said, the question label should be editable in the same way question labels are editable in other question blocks (or add this field to the configurator).

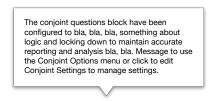

Conjoint Questions 🔒

#### 2. Conjoint Options

A modified block options menu enables users to move the block around and jump to specific areas of the configurator.

|                        | Block Options ~   | Conjoint Options 🔻        |
|------------------------|-------------------|---------------------------|
| View Bloc              | k                 | Modify Features & Levels  |
| Collapse Questions     |                   | Define Exclusions         |
| Lock Bloc              | k                 | Configure Parameters      |
| Question               | Randomization     | Modify Display            |
| quoononi               |                   | Upload Survey Design      |
| Loop & Me<br>Next/Prev | ious Button Text  | Preview Block             |
| Move Bloc              | sk Up             | Collapse Questions        |
| Move Bloc              | k Down            | Next/Previous Button Text |
| Add Block              | Below             | Move Block Up             |
| Copy Bloc              | k                 | Move Block Down           |
| Copy Bloc              | k To Library      | Add Block Below           |
| Copy Que               | stions To Library |                           |
| Delete Blo             | ick               |                           |

| Overview  | Survey        | Distribut       | ions Data               | Reports        | Simulator         |         |               |
|-----------|---------------|-----------------|-------------------------|----------------|-------------------|---------|---------------|
| Setup Loo | k & Feel Sur  | vey Flow        | Survey Options          | Tools          |                   | Preview | <b>Q</b> Sear |
| Benefits  | Packaging     | y 2018 Si       | urvey                   |                |                   |         |               |
| Conjoint  | Questions (   | 1               |                         | Co             | onjoint Options 👻 | 2       |               |
|           |               |                 | v that is most ap       | nealing to you |                   | -       |               |
| 0000      |               |                 | v that is most ap       | peaking to yet | 4.                |         |               |
|           | © Option 1    |                 | 10 dava                 |                |                   |         |               |
|           | PTO<br>401K I | <b>Natching</b> | 10 days<br>25% matching |                |                   |         |               |
|           | Health        | -               | 100% premium            |                |                   |         |               |
|           | Free L        | unch            | Everyday                |                |                   |         |               |
|           | Work          | /home           | Yes                     |                |                   |         |               |
|           | Sabba         | tical           | After 5 years           |                |                   |         |               |
|           | Option 2      |                 |                         |                |                   |         |               |
|           | PTO           |                 | 15 days                 |                |                   |         |               |
|           | 401K I        | Aatching        | 50% matching            |                |                   |         |               |
|           | Health        | care            | 50% premium             |                |                   |         |               |
|           | Free L        |                 | M-W-F                   |                |                   |         |               |
|           |               | /home           | No                      |                |                   |         |               |
|           | Sabba         | tical           | After 10 years          |                |                   |         |               |
|           |               | Edit 0          | Conjoint Settings       |                |                   |         |               |
|           |               |                 |                         | _              |                   |         |               |
|           |               |                 | Add Block               |                |                   | -       |               |
| Addition  | al Questions  |                 |                         |                | Block Options 👻   |         |               |
| 🗌 Q1      | Click to writ | e the text c    | question text           |                |                   |         |               |
|           | © Click to    | write choice    | e 1                     |                |                   |         |               |
|           | © Click to    | write choice    | <u>2</u>                |                |                   |         |               |
|           |               | write choice    |                         |                |                   |         |               |

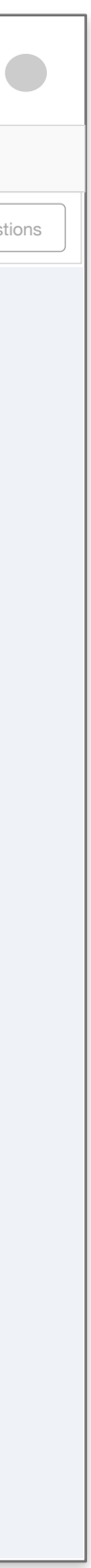

### Survey Editor (default)

#### 1. Default survey editor

If someone navigates to the survey editor before attributes are configured, they see this alternate state prompting them to define attributes. This state needs modified view of the options menu:

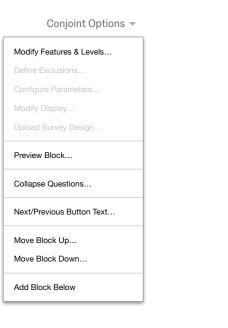

| Overview | Survey         | Distributions                                                                        | Data                          | Reports                      | Simulator     |         |                      |
|----------|----------------|--------------------------------------------------------------------------------------|-------------------------------|------------------------------|---------------|---------|----------------------|
| Setup Lo | ook & Feel Su  | rvey Flow Surve                                                                      | y Options                     | ōols                         | F             | Preview | <b>Q</b> Search Ques |
| Benefit  | s Packaging    | g 2018 Surve                                                                         | y                             |                              |               |         |                      |
| Conjoii  | nt Questions ( | 9                                                                                    |                               | Conjo                        | int Options 🔻 |         |                      |
|          | the Setup menu | s, levels, and adva<br>u or by clicking the<br>rvey with addition<br>Configure Conje | e button belo<br>al questions | w. Then, custo<br>as needed. |               |         |                      |
|          |                | Add B                                                                                | lock                          |                              |               |         |                      |
| Additio  | onal Questions | 6                                                                                    |                               | Blo                          | ock Options 💌 |         |                      |
| 🗌 Q1     | Click to wri   | te the text questi                                                                   | on text                       |                              |               |         |                      |
|          |                | write choice 1                                                                       |                               |                              |               |         |                      |
|          |                | write choice 2<br>write choice 3                                                     |                               |                              |               |         |                      |
|          |                |                                                                                      |                               |                              |               |         |                      |
|          | Impo           | ort Questions                                                                        | New Qu                        | estion                       |               |         |                      |
|          |                | Add B                                                                                | lock                          |                              |               |         |                      |
|          |                | Add B                                                                                | IOCK                          |                              |               |         |                      |
|          |                |                                                                                      |                               |                              |               |         |                      |
|          |                |                                                                                      |                               |                              |               |         |                      |
|          |                |                                                                                      |                               |                              |               |         |                      |

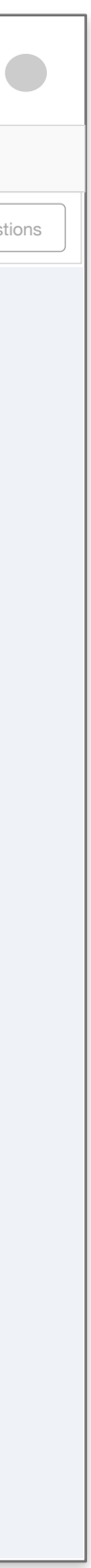

### **Advanced: Modify Attributes**

#### 1. Modify Features & Levels

Features and levels should be accessible via mobile in addition to the guided walkthrough displayed earlier. This ensures easy intuitive access for someone within the survey editor to define attributes.

#### 2. Navigation to the Features & Levels Modal

Those who skipped the guided setup will see this screen after clicking the "Define Attributes" CTA as shown on the previous page. As with all other important conjoint features, this section is also available via the "Conjoint Options" menu on the conjoint block:

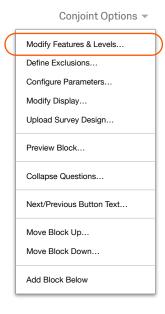

| Benefits         | Packaging 2018          |                                                                                        |               |  |
|------------------|-------------------------|----------------------------------------------------------------------------------------|---------------|--|
| Overview Su      | rvey Distributions      |                                                                                        |               |  |
| Setup Look & Fee |                         |                                                                                        |               |  |
| Benefits P       | Nodify Features & Le    | vels 1                                                                                 | ×             |  |
|                  |                         | e) each with 2-6 levels (e.g., \$10, \$5, \$<br>hese features levels and asked to sele |               |  |
|                  | Feature 1               | Price                                                                                  |               |  |
|                  | Level 1                 | \$10                                                                                   |               |  |
|                  | Level 2                 | \$5                                                                                    |               |  |
|                  | Level 3 (optional)      | \$1                                                                                    |               |  |
|                  |                         | + Add Level                                                                            |               |  |
|                  | Feature 2               | Quality                                                                                |               |  |
|                  | Level 1                 | Excellent                                                                              |               |  |
|                  | Level 2                 | Fair                                                                                   |               |  |
|                  | Level 3 (optional)      | Poor                                                                                   |               |  |
|                  |                         | + Add Level                                                                            |               |  |
|                  |                         |                                                                                        |               |  |
|                  | Feature 3               | Taste                                                                                  |               |  |
|                  | Level 1                 | Salty                                                                                  |               |  |
|                  | Level 2                 | Sweet                                                                                  |               |  |
| Additional       |                         |                                                                                        |               |  |
| 🗆 Q1 👘           |                         |                                                                                        | Update Survey |  |
| ) (J             | Click to write choice 1 |                                                                                        |               |  |
| © (              | Click to write choice 2 |                                                                                        |               |  |
| ◎ (              | Click to write choice 3 |                                                                                        |               |  |
|                  | Import Questions        | New Question                                                                           |               |  |

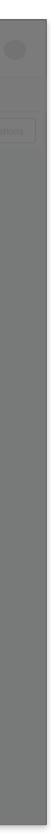

### **Advanced: Define Exclusions**

#### Conjoint Options 💌

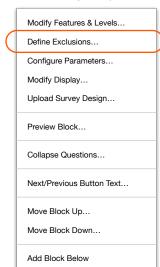

| Benef      | its Packaging 2018 –                                                                          |               |
|------------|-----------------------------------------------------------------------------------------------|---------------|
| Overview   | <b>Survey</b> Distributions Data Re                                                           |               |
|            |                                                                                               |               |
| Benefits P | Define Exclusions                                                                             | ×             |
| Conjoint Q | Define feature level combinations to exclude. A appear as options shown to survey participant |               |
|            | Exclude the Following Combinations                                                            |               |
|            | Select Feature   Select L                                                                     | Level 🔻 🗴     |
|            | Select Feature   Select L                                                                     | Level         |
|            | + Add exclusion to this group                                                                 |               |
|            | New Exclusion Group                                                                           |               |
|            |                                                                                               | Update Survey |
|            | Edit Conjoint Settings                                                                        |               |
|            |                                                                                               |               |
|            |                                                                                               |               |
| Q1 C       | lick to write the text question text                                                          |               |
|            | Click to write choice 1                                                                       |               |
|            | Click to write choice 2                                                                       |               |
|            | Click to write choice 3                                                                       |               |
|            | Import Questions New Question                                                                 |               |

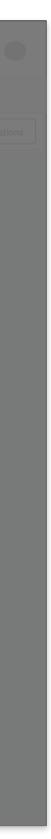

### **Advanced: Configure Paramaters**

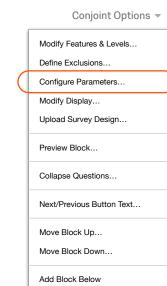

| Benefit         | s Packaging 2018 –                                                                                                    |                         |    |
|-----------------|----------------------------------------------------------------------------------------------------|-------------------------|----|
| Overview Su     | rvey Distributions Data                                                                                                    |                         |    |
| Setup Look & Fe |                                                                                                    |                         |    |
| Benefits P      | Configure Paramaters                                                                                                    |                         | ×  |
| Conjoint Q      | Respondents should see various combinations or preferred option several times to inform a proper a defaults to the following parameters. |                         |    |
|                 | Total number of combinations generated:                                                                                                  | : 50 10-100 recommended |    |
|                 | Number of combinations a participant se                                                                                                  | es: 8 8-10 recommended  |    |
|                 | Choices or combination options per ques                                                                                                  | tion: 2 2-4 recommended |    |
|                 | <b>325 respondents are recommended</b> for this pro combinations generated, and number of options s                                      |                         |    |
|                 |                                                                                                    | Update Surv             | ey |
|                 | Work f/home         No           Sabbatical         After 10 years                                                                       |                         |    |
|                 |                                                                                                    |                         |    |
|                 |                                                                                                    |                         |    |
| Additional Qu   |                                                                                                    |                         |    |
| Q1 Clic         | k to write the text question text                                                                                                    |                         |    |
| 0 (             | Click to write choice 1                                                                                                    |                         |    |
|                 | Click to write choice 2                                                                                                    |                         |    |
| 0 (             | Click to write choice 3                                                                                                    |                         |    |
|                 | Import Questions New Question                                                                                                    | n                       |    |

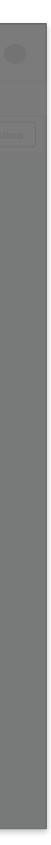

### **Advanced: Modify Display**

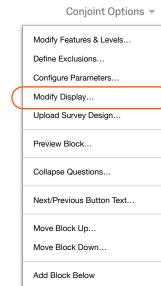

|               | Survey Flow Sur                                                      | Ins Data Reports Simulator   Preview Preview It table, and display type as necessary. Select the option below that is most appealing to you. Option It card view (recommended for mobile) It table view | <b>Q</b> se<br>X |
|---------------|----------------------------------------------------------------------|----------------------------------------------------------------------------------------------------|------------------|
| Benefits P Mo | Display<br>Edit the question label,<br>Question text:<br>Label Text: | I, text label, and display type as necessary.<br>Select the option below that is most appealing to you.<br>Option<br>Card view (recommended for mobile)                                                 | X 500            |
| Conjoint Q    | Edit the question label,<br>Question text:<br>Label Text:            | Select the option below that is most appealing to you. Option Card view (recommended for mobile)                                                                                                    | ×                |
|               | Question text:<br>Label Text:                                        | Select the option below that is most appealing to you. Option Card view (recommended for mobile)                                                                                                    |                  |
| CBC           | Label Text:                                                          | you. Option Card view (recommended for mobile)                                                                                                    |                  |
|               |                                                                      | <ul> <li>Card view (recommended for mobile)</li> </ul>                                                                                                    |                  |
|               | Display:                                                             |                                                                                                    |                  |
|               |                                                                      |                                                                                                    |                  |
|               |                                                                      |                                                                                                    | 1                |
|               |                                                                      |                                                                                                    |                  |
|               |                                                                      | Update Surve                                                                                                    | ЭУ               |
|               | Work f/home                                                          | No                                                                                                    |                  |
|               | Sabbatical                                                           | After 10 years                                                                                                    |                  |
|               |                                                                      |                                                                                                    |                  |
|               |                                                                      |                                                                                                    |                  |
|               |                                                                      |                                                                                                    |                  |
| Q1 Click t    | to write the text ques                                               | estion text                                                                                                    |                  |
| © Cli         | ck to write choice 1                                                 |                                                                                                    |                  |
| © Cli         | ck to write choice 2                                                 | 2                                                                                                    |                  |
| © Cli         | ck to write choice 3                                                 | 3                                                                                                    |                  |
|               | ek to write choice 3                                                 |                                                                                                    |                  |

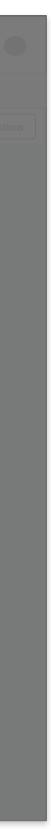

### Distributions

#### 1. Distributions tab, BAU

The distributions tab should be able to use the same modules as used in a basic survey project today.

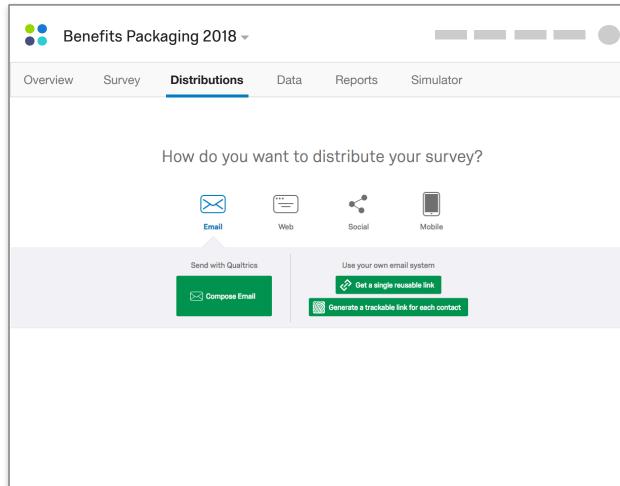

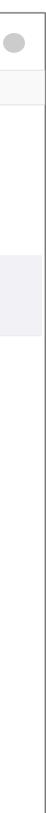

### Data

#### 1. Percentage of recommended responses collected

The conjoint method distributes a subset of potential packaging options to each participant in order to reduce user fatigue. The total number of packages, number of packages each participant sees, number of attributes, etc. all contribute to how many responses are recommended for meaningful results. This metric is used today in conjoint:

| oject D | Experimental Design Parameters                                         |
|---------|------------------------------------------------------------------------|
| oute    | Total # of Package Combinations: 45<br>Ideal minimum sample size: ~325 |

This area of the Data tab is already used to show a breakdown of responses (left is from the Data tab; right is from the Cross Tabs):

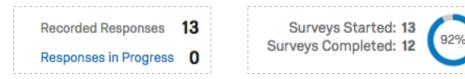

#### 2. Current functionality in the data tab

Today, users import data into Conjoint via CSV, so it's assumed that data is scrubbed before imported. To provide the best analysis, the team brainstormed several solutions to enable this UI to help clean data, particularly around flagging responses and defining segments.

How are responses flagged and segments defined in the core platform today? Is this functionality that has been designed or discussed, or something the PX team should take on if deemed critical?

| Ber        | nefits Pack  | aging 2018 –         |         |            |                                            |
|------------|--------------|----------------------|---------|------------|--------------------------------------------|
| Overview   | Survey       | Distributions        | Data    | Reports    | Simulator                                  |
| Filter -   |              |                      |         |            | 286 of 325 recommended responses collected |
| ► 63 flagg | jed response | es show & select fla | gged    |            | Export & Import Edit Tools                 |
|            |              |                      | Data re | sults tabl | le                                         |
| Ber        | nefits Pack  | kaging 2018 –        |         | <b>↓</b>   |                                            |
| Overview   | Survey       | Distributions        | Data    | Reports    | Simulator                                  |
| Filter -   |              |                      |         |            | 286 of 325 recommended responses collected |
| 63 flagg   | jed response | es (                 | 2       | Delete Se  | elected (63) Export & Import Edit Tools    |
|            |              |                      | Data re | sults tabl | le                                         |

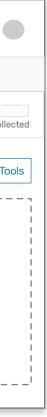

### **Reports: Conjoint Results**

#### Wireframe Note!

This is an ugly, smooshy display of screenshots for scoping and concept-level discussions.

#### 1. Conjoint Analysis Widgets

We'd like to create widgets for for the following based on what is available in the Conjoint tool today:

- a. Feature importance distribution by utility score
- b. Optimal package
- c. Breakdown of feature importance and level preference
- d. Feature importance line chart

#### 2. New, competitive visualization

In addition to the conjoint widgets we use today, we'd also like to include a visualization that breaks down each level in a butterfly chart. This is something Conjoint.ly does well and a useful visualization for novice and advanced users alike.

#### 3. Survey Results

Same as the "Results" tab in the survey project today to only show non-conjoint questions, including edit functionality:

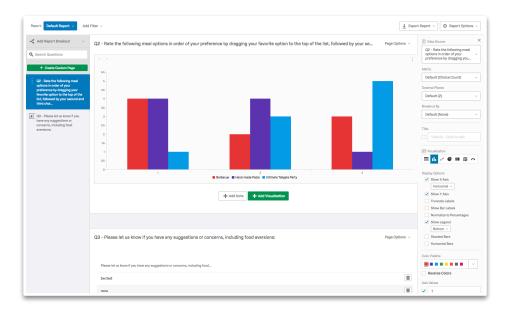

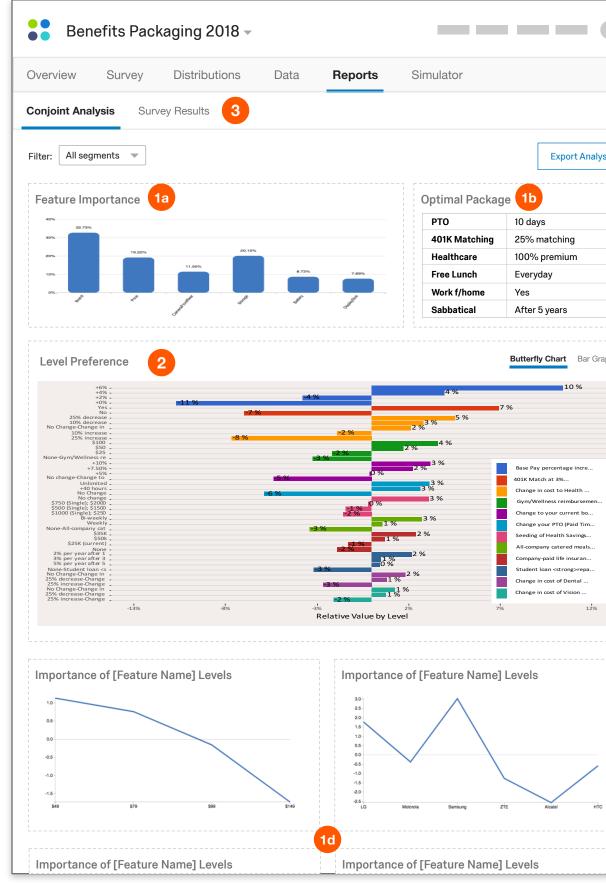

|     | 1 |                                     |         |                                                                                                    |                                                           |         |
|-----|---|-------------------------------------|---------|----------------------------------------------------------------------------------------------------|-----------------------------------------------------------|---------|
|     |   |                                     |         |                                                                                                    |                                                           |         |
|     |   |                                     |         |                                                                                                    |                                                           |         |
|     |   |                                     |         |                                                                                                    |                                                           |         |
|     |   |                                     |         |                                                                                                    |                                                           |         |
|     |   |                                     |         |                                                                                                    |                                                           |         |
|     |   |                                     |         |                                                                                                    |                                                           |         |
|     |   |                                     |         |                                                                                                    |                                                           |         |
| sis |   |                                     |         |                                                                                                    |                                                           |         |
|     |   |                                     |         |                                                                                                    |                                                           |         |
|     |   |                                     |         |                                                                                                    |                                                           |         |
|     |   |                                     |         |                                                                                                    |                                                           |         |
|     |   |                                     |         |                                                                                                    |                                                           |         |
|     |   |                                     |         |                                                                                                    |                                                           |         |
|     |   |                                     |         |                                                                                                    |                                                           |         |
|     |   |                                     |         |                                                                                                    |                                                           |         |
|     |   |                                     |         |                                                                                                    |                                                           |         |
|     |   |                                     |         |                                                                                                    |                                                           |         |
| 1   |   |                                     |         |                                                                                                    |                                                           |         |
|     |   |                                     |         |                                                                                                    |                                                           |         |
|     |   |                                     | Der     |                                                                                                    |                                                           |         |
|     |   | Enter la                            |         | graph view is what                                                                                                    |                                                           |         |
|     |   | Feature Imp                         |         |                                                                                                    | t we have today                                           |         |
|     |   | Feature Intrp                       |         | Current Outsole - FB Package:<br>DuraMax rubber outsole, traction<br>nubs for on/off wear:                                                                                                    | Level Profession                                          | 170.98% |
|     |   | Peture Imp<br>Outside:              |         | Current Outsole - FB Package:<br>Duratikk nibber outsoln, traction<br>nubs for on/off wear:<br>Michain Outsole - B Package:<br>Double compound technology, OC6<br>adapts to offlerent terrains, buj<br>design inspired by the teads:                                                                                                    | Level Preference                                          | 170.96% |
|     |   |                                     | ortance | Current Outsole - FB Package:<br>Duratikk nibber outsoln, traction<br>nubs for on/off wear:<br>Michain Outsole - B Package:<br>Double compound technology, OC6<br>adapts to offlerent terrains, buj<br>design inspired by the teads:                                                                                                    | Level Preference                                          | 70.98%  |
| ph  |   |                                     | ortance | Current Outsole - FB Package:<br>DuraMax rubber outsole, traction<br>nubs for on/off wear:<br>Michelin Outsole - FB Package:<br>Double compound technology. OOG<br>adapts to different terrains, kg                                                                                                    | Level Preference<br>16.59%<br>12.44%                      | 0.08%   |
| ph  |   |                                     | ortance | Current Guidels FEI Parkage:<br>Duralities rubber outside traction<br>habe for outside set<br>based for outside set.<br>Moralin Canada FEI Parkage<br>adapts to deterent terraines, la<br>deters in repertied by the tradicities<br>the set of the set of the parket<br>Rockstrum. Quade set of the parket<br>Rockstrum. Quade set of the parket<br>habe refer to set of the parket<br>habe refer to set of the parket<br>habe refer to set of the parket<br>habe refer to set of the parket<br>set. Set of the parket<br>set of the parket set of the parket<br>set of the parket set of the parket<br>set of the parket set of the parket<br>set of the parket set of the parket<br>set of the parket set of the parket set of the parket<br>set of the parket set of the parket set of the parket<br>set of the parket set of the parket set of the parket<br>set of the parket set of the parket set of the parket set of the<br>set of the parket set of the parket set of the parket set of the<br>set of the parket set of the parket set of the parket set of the<br>set of the parket set of the parket set of the parket set of the<br>set of the parket set of the parket set of the parket set of the<br>set of the parket set of the parket set of the parket set of the<br>set of the parket set of the parket set of the parket set of the parket set of the<br>set of the parket set of the parket set of the par                                                                                                    | Level Preference<br>16.59%<br>12.44%                      |         |
|     |   | Outsole:                            | 18.48%  | Current Outsole - FB Package:<br>DuraMar ruber rotokole, traction<br>multi for oxicit main:<br>Michael Outsole - FB Package:<br>Double compared for termine, by<br>design inspired by first tradition<br>data bits different forms, full<br>design inspired by first tradition<br>solutions (Constraint, Support<br>Set TPU), direct fire pattern<br>and aureality.:<br>1990-95.                                                                                                    | Level Preference<br>16.59%<br>12.44%                      |         |
| ph  |   | Outsole:<br>Price:                  | 18.48%  | Comer Clobals - FI Package:<br>Durality claim could be reading to<br>large the second second be reading to<br>large the second second second second second second<br>based to advance termines, type<br>second second second second second second second<br>second second second second second second second<br>second second second second second second<br>second second second second second second<br>second second second second second second<br>second second second second second second<br>second second second second second second<br>second second second second second second<br>second second second second second second<br>second second second second second second<br>second second second second second second<br>second second second second second second<br>second second second second second second second<br>second second second second second second<br>second second second second second second<br>second second second second second second<br>second second second second second second<br>second second second second second second<br>second second second second second second second<br>second second second second second second<br>second second second second second second<br>second second second second second second second<br>second second second second second second second<br>second second second second second second second second<br>second second second second second second second second<br>second second second second second second second second<br>second second second second second second second second<br>second second second second second second second second second<br>second second second second second second second second second second second second second<br>second second                                                                                                    | Level Prelemono 18.59% 18.59% 12.44% 12.45% 15.52% 45.12% |         |
|     |   | Outsole:                            | 18.48%  | Current Clustels - F3P Puskage:<br>Durinken scher en sinder<br>haber der vollter einer State<br>haber der Vollteren State<br>haber der Vollteren State<br>haber ber erholten scher State<br>haber ber erholten scher State<br>haber her erholten scher Aufber<br>Bedschurtung Durinken - F3P Puskages<br>Bedschurtung Durinken - F3P Puskages<br>Bedschurtung Durinken - F3P Puskages<br>Bedschurtung - F3P Puskages<br>Bedschurtung - F3P Pus    | Level Preference                                          |         |
| ph  |   | Outsole:<br>Price:                  | 18.48%  | Current Outside - FB Package:<br>Durated outside, tradient outside, tradient<br>outside for ooff waar.<br>Michael Outside - FB Package:<br>Double companyed technology, Ood<br>despin handbert de yn tradukt<br>despin handbert de yn tradukt<br>Solt TPU, Mi loo tie aptiern<br>Neotochnist, Outside - FB Package:<br>Solt TPU, Mi loo tie aptiern<br>and duraillig - ee patiern<br>and duraillig - ee patiern<br>199.95:<br>5109.95:<br>5129.95:<br>5129.95:                                                                                                    | Level Patience                                            |         |
|     |   | Outsole:<br>Proze:<br>Catorstupper: | 018.46% | Correct Classis - FIP Pushage:<br>Duration Labor outsoft restore<br>hashed on the second second second second<br>based on the second second second second second<br>second second second second second second<br>second second second second second second second<br>second second second second second second second<br>second second second second second second second<br>second second second second second second second<br>second second second second second second second<br>second second second second second second second second<br>second second second second second second second second<br>second second seco                                                                                                    | Level Preference                                          |         |
| ph  |   | Outsole:<br>Price:                  | 18.48%  | Connert Outside - FB Package:<br>Duristitur (aber voluole, tration<br>sals for oriol mass:<br>Michael Outside - FB Package:<br>Double companyed technology, Odd<br>Higher Double Context, FB Package:<br>Double context, FB Package:<br>Double context, | Level Preference                                          |         |
| ph  |   | Outsole:<br>Proze:<br>Catorstupper: | 018.46% | Constr Carlos - FB Package:<br>Dambar 1 offer outside installer<br>Indek for coll man.<br>Hadrain Carlos - and the statistics<br>in the for coll man.<br>Biochemistry - and the statistics<br>Biochemistry - and the statistics<br>Bioc                                  | Level Preference                                          |         |
| ph  |   | Outsole:<br>Proze:<br>Catorstupper: | 018.46% | Constr Carlos - FB Package:<br>Dambar 1 offer outside installer<br>Indek for coll man.<br>Hadrain Carlos - and the statistics<br>in the for coll man.<br>Biochemistry - and the statistics<br>Biochemistry - and the statistics<br>Bioc                                  | Level Preference                                          |         |
| ph  |   | Outsole:<br>Proze:<br>Catorstupper: | 018.46% | Constr Carlos - FB Package:<br>Dambar 1 offer outside installer<br>Indek for coll man.<br>Hadrain Carlos - and the statistics<br>in the for coll man.<br>Biochemistry - and the statistics<br>Biochemistry - and the statistics<br>Bioc                                  | Level Preference                                          |         |
|     |   | Outsole:<br>Proze:<br>Catorstupper: | 018.46% | Constr Carlos - FB Package:<br>Dambar 1 offer outside installer<br>Indek for coll man.<br>Hadrain Carlos - and the statistics<br>in the for coll man.<br>Biochemistry - and the statistics<br>Biochemistry - and the statistics<br>Bioc                                  | Level Preference                                          |         |

### Simulator

#### 1. Simulator

Ideally, this can be pretty much what it is today in the Conjoint tool.

#### 2. Data still collecting

If data is incomplete based on recommended responses, we should let users choose whether the want to see the simulator with test data or with their partial responses. This UI solution demonstrates a modal that displays over the page for users to choose:

|                                        | ×     |
|----------------------------------------|-------|
| Results collecting                     |       |
| 286 of 325 recommended responses colle | ected |
| Simulate with Test Data                | ]     |
| Simulate with Partial Data             | ]     |
|                                        |       |

| Overview    | Survey | Distributions | Data                    | Reports                     | Simulator    |       |
|-------------|--------|---------------|-------------------------|-----------------------------|--------------|-------|
| Show: 2 Par | ckages | •             |                         |                             |              | Share |
|             |        |               |                         | 1                           |              |       |
|             |        |               |                         |                             |              |       |
| <br> <br>   |        | Simula        | ator tool f<br>(Screens | from conjoin<br>hot to come | t today<br>) |       |
|             |        |               |                         |                             |              |       |
|             |        |               |                         |                             |              |       |
|             |        |               |                         |                             |              |       |
|             |        |               |                         |                             |              |       |
|             |        |               |                         |                             |              |       |
|             |        |               |                         |                             |              |       |
|             |        |               |                         |                             |              |       |
|             |        |               |                         |                             |              |       |
|             |        |               |                         |                             |              |       |
|             |        |               |                         |                             |              |       |
|             |        |               |                         |                             |              |       |
|             |        |               |                         |                             |              |       |
|             |        |               |                         |                             |              |       |

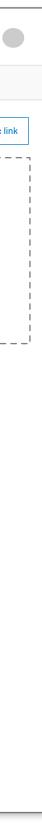

### Simulator (Demo)

#### 1. Simulation Demo

We'd like to be able to show a dummy data view of this page for users who have not yet setup their study.

| Overview       | Survey           | Distributions              | Data            | Reports                    | Simulator                       |          |
|----------------|------------------|----------------------------|-----------------|----------------------------|---------------------------------|----------|
| Compare pack   | ages against you | irself or competitors. Rea | idy to run your | own conjoint stud          | y? <u>Launch Guided Setup</u> → |          |
| Show: 2 Pa     | ackages          | •                          |                 |                            |                                 | Share pu |
| <br> <br> <br> |                  |                            |                 | 1                          |                                 |          |
| <br> <br> <br> |                  | 0.                         |                 |                            |                                 |          |
|                |                  |                            |                 | ol – Demo r<br>hot to come |                                 |          |
| 1              |                  |                            |                 |                            |                                 |          |
|                |                  |                            |                 |                            |                                 |          |
|                |                  |                            |                 |                            |                                 |          |
|                |                  |                            |                 |                            |                                 |          |
|                |                  |                            |                 |                            |                                 |          |
|                |                  |                            |                 |                            |                                 |          |
|                |                  |                            |                 |                            |                                 |          |
|                |                  |                            |                 |                            |                                 |          |
|                |                  |                            |                 |                            |                                 |          |
|                |                  |                            |                 |                            |                                 |          |
|                |                  |                            |                 |                            |                                 |          |
|                |                  |                            |                 |                            |                                 |          |
|                |                  |                            |                 |                            |                                 |          |

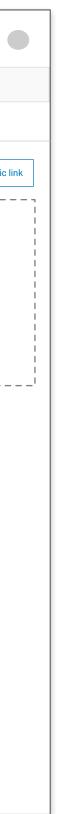

### **Overview (Analysis)**

#### 1. Steps 1-3 Complete

The progress bar persists as results come in to ensure that researchers have an intuitive way to dive deeper into any of the sections completed. The guided experience will no longer be accessible, but users can see how to use the more robust features by navigating through the progress bar or the project tabs.

#### 2. Results in

The Overview switches from the setup state to the analysis state after a certain number of results are in (either the recommended number, user controlled, or percentage of the recommended number – TBD).

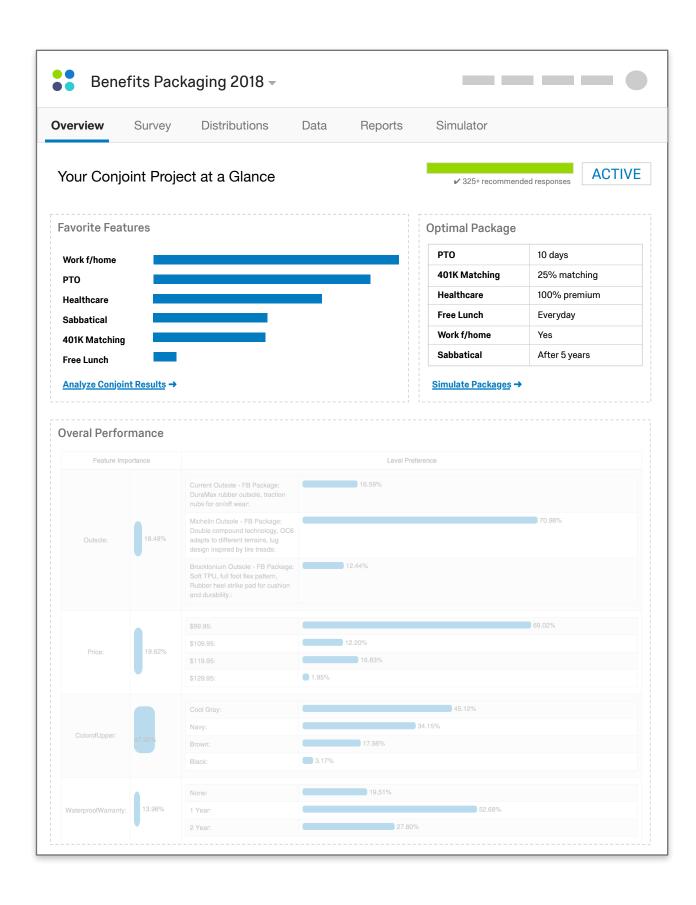

# Get Started with CBC Flow (DRAFT)

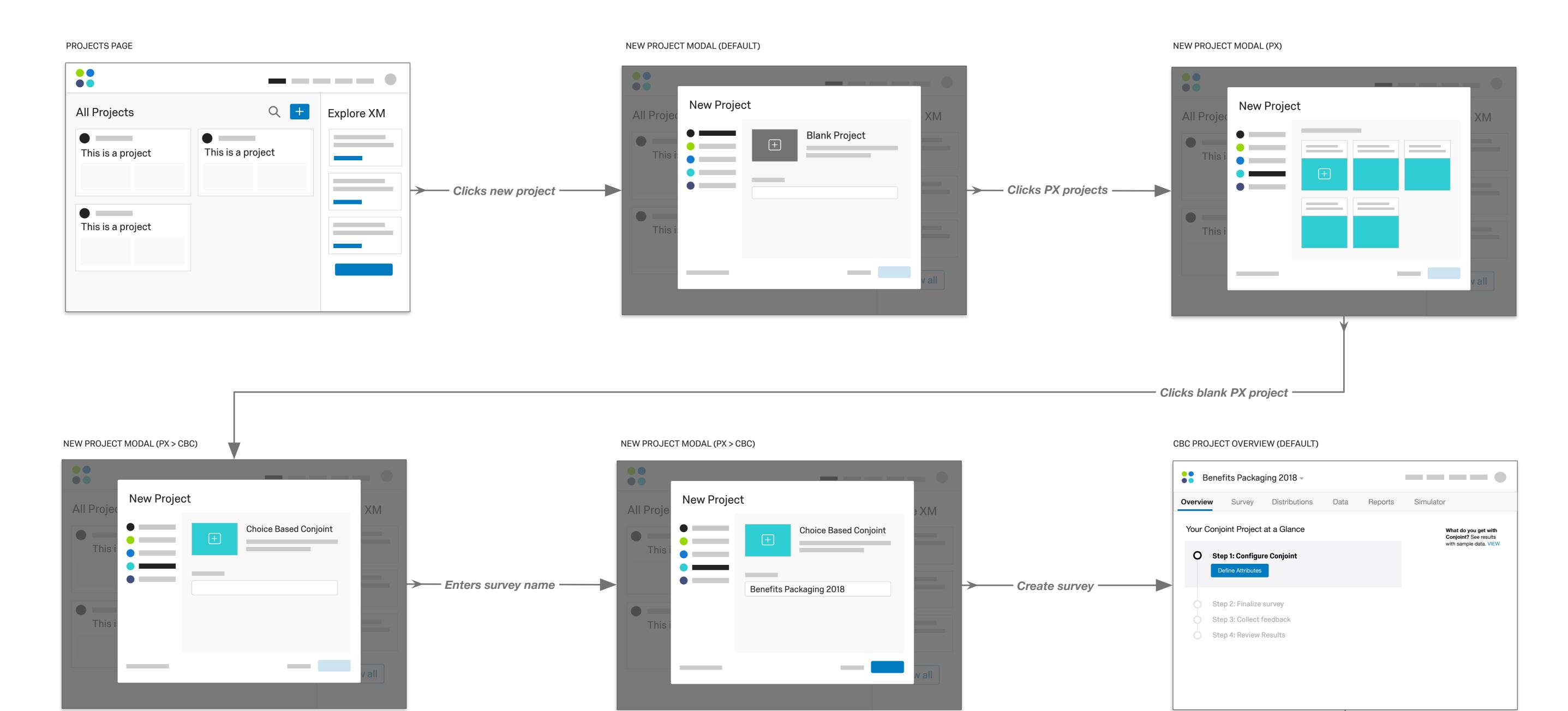

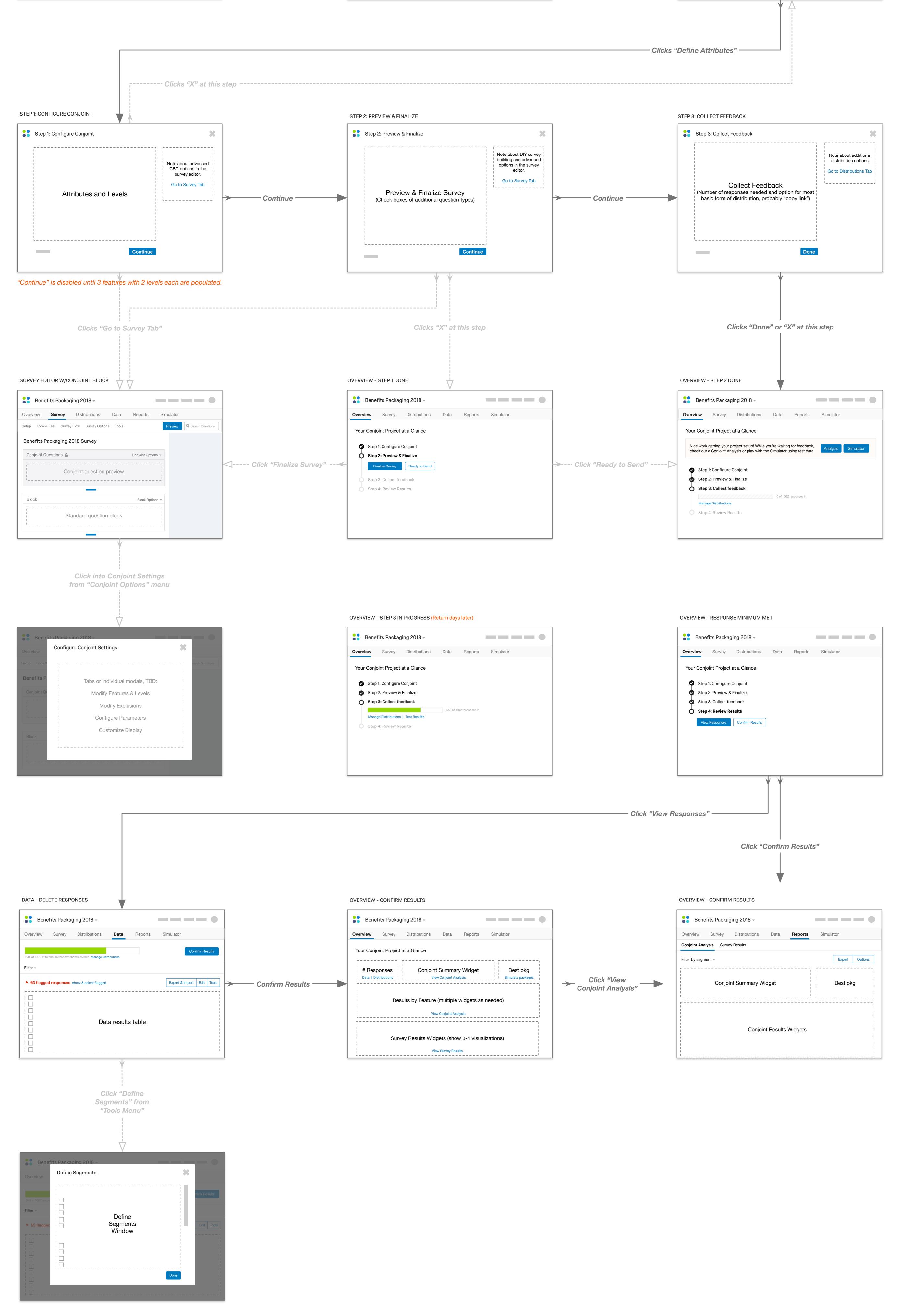